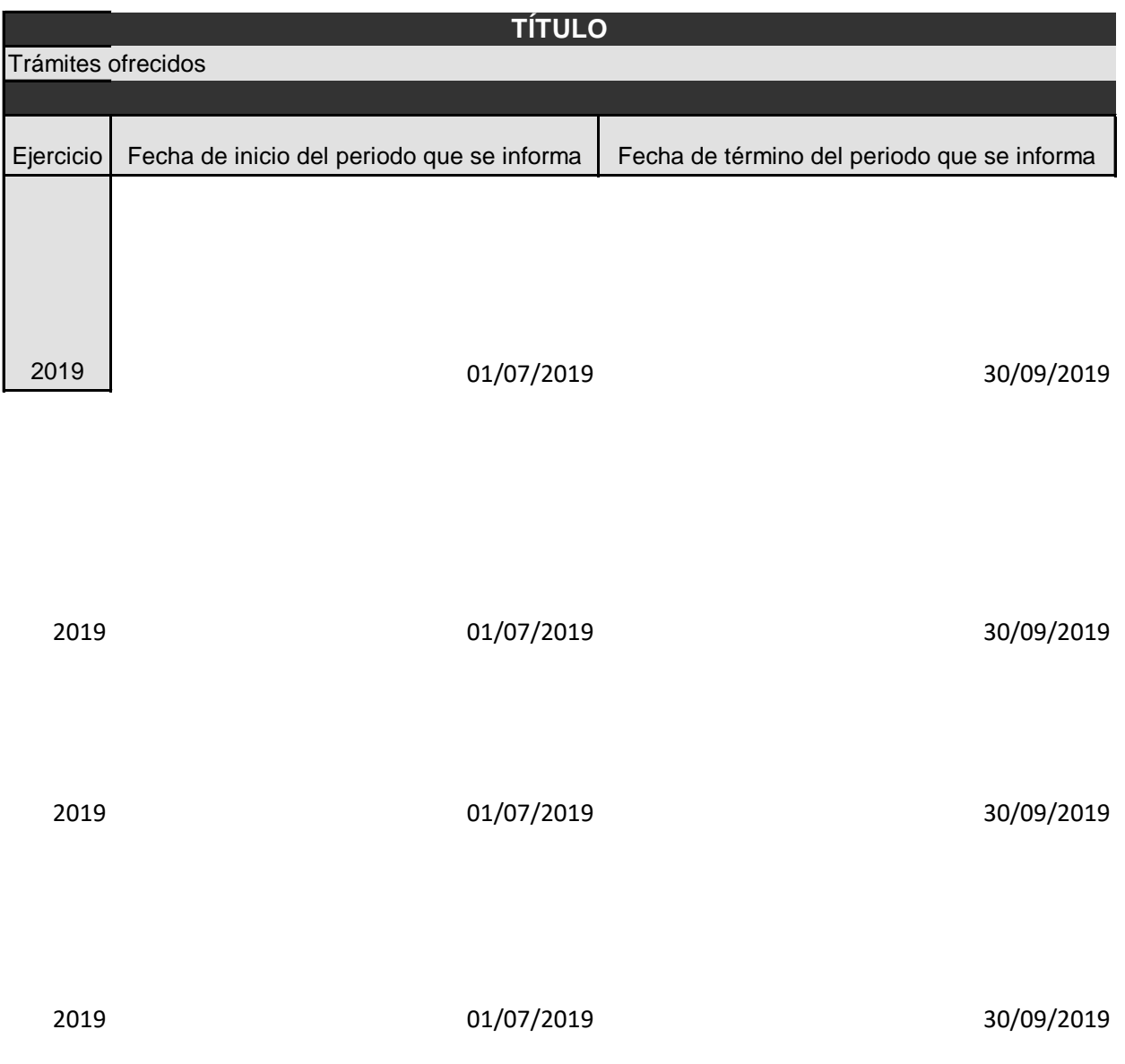

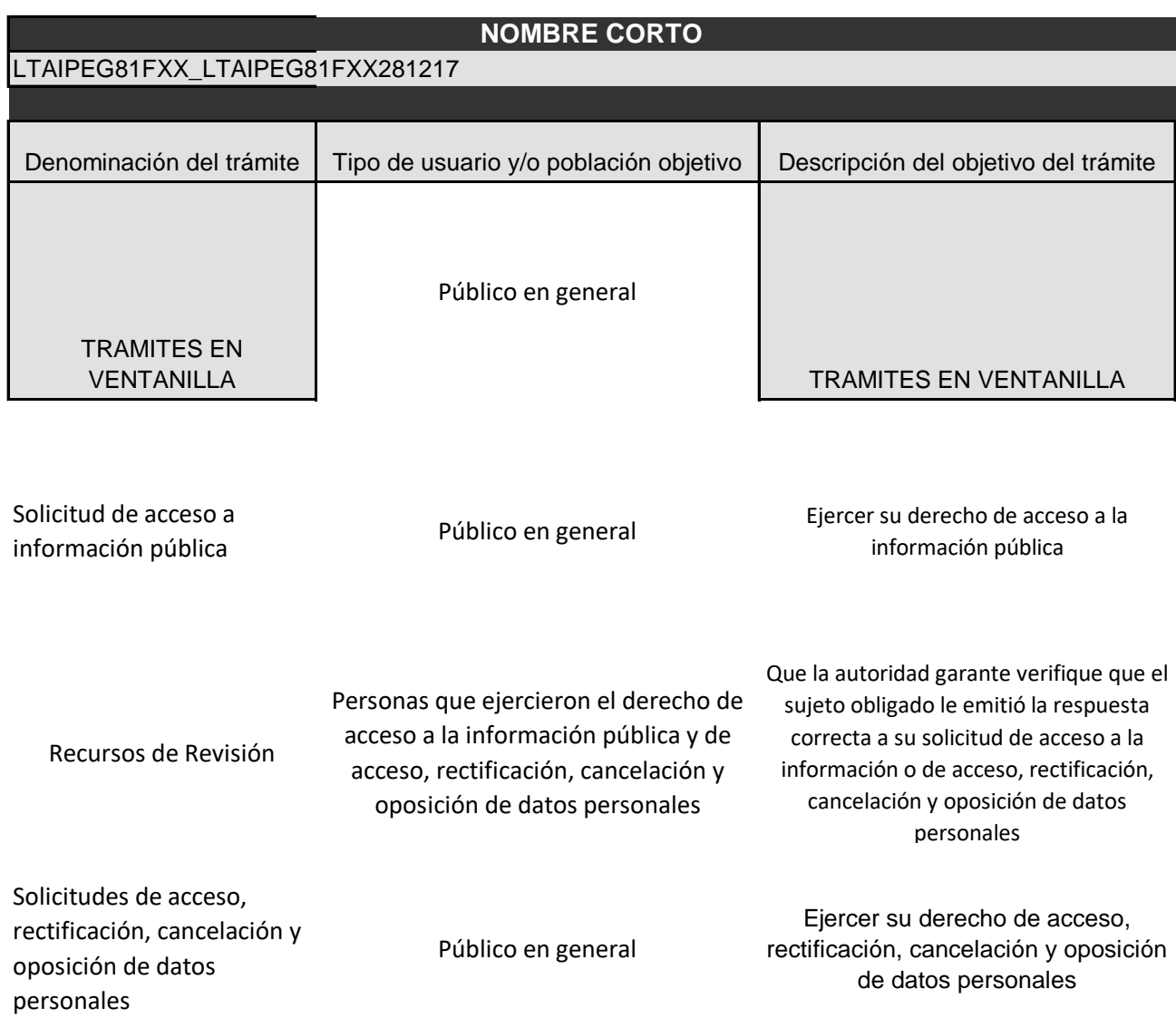

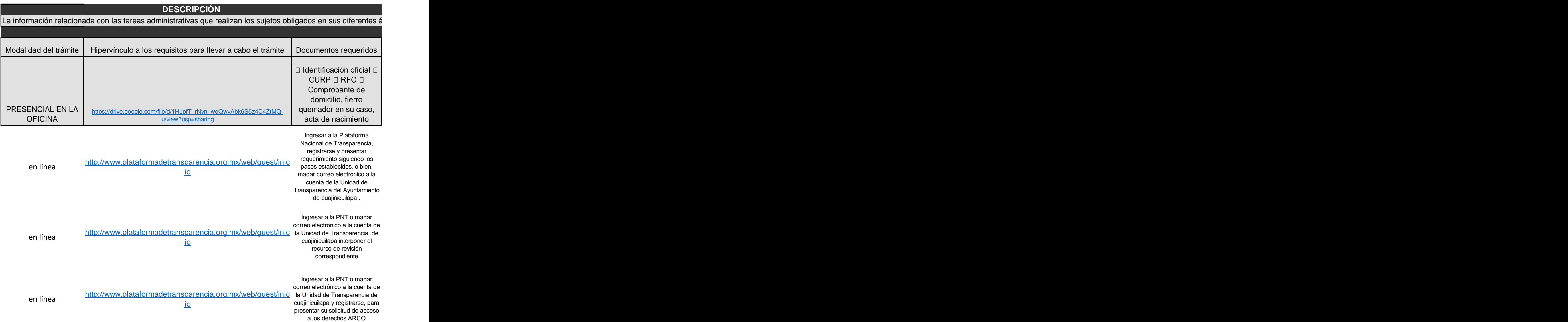

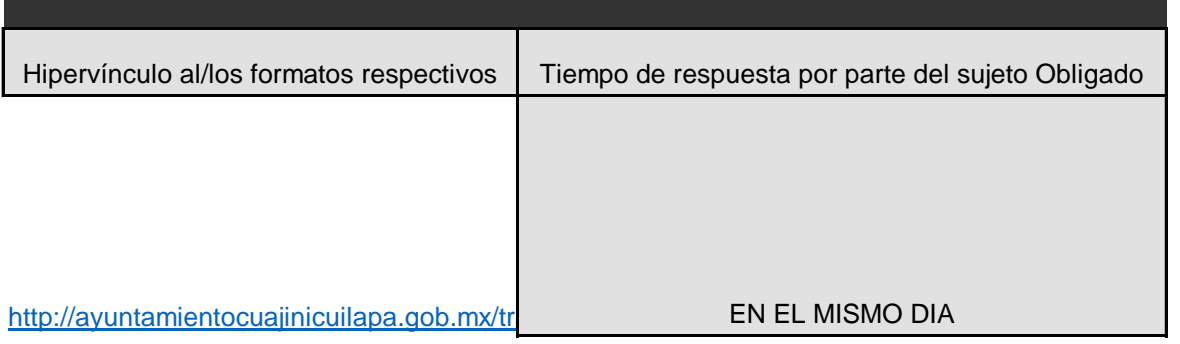

[http://www.plataformadetransparencia.org.](http://www.plataformadetransparencia.org.mx/web/guest/inicio) plataformaden ansparencia.org.<br>mx/web/quest/inicio

[http://www.plataformadetransparencia.org.](http://www.plataformadetransparencia.org.mx/web/guest/inicio) plataformadeiransparencia.org.<br>mx/web/quest/inicio

[http://www.plataformadetransparencia.org.](http://www.plataformadetransparencia.org.mx/web/guest/inicio) plataformadeiransparencia.org.<br>mx/web/quest/inicio

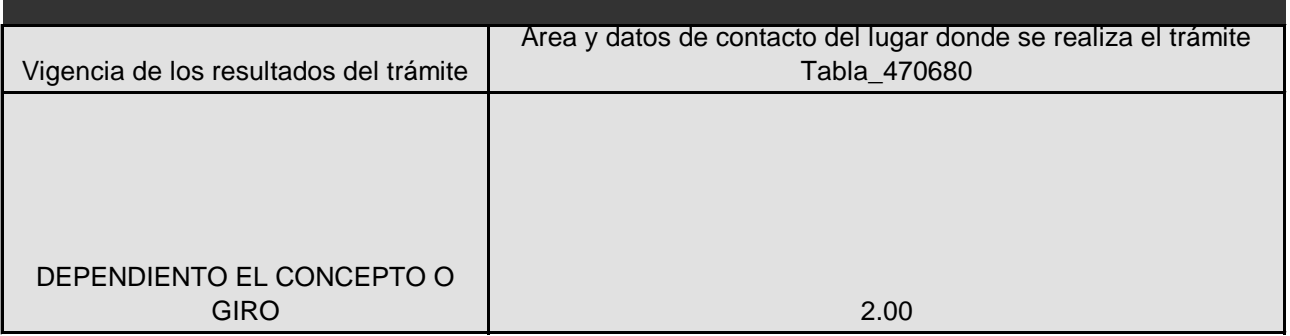

60 días 1.00

15 días 1.00

20 días hábiles **1.00** 

τ

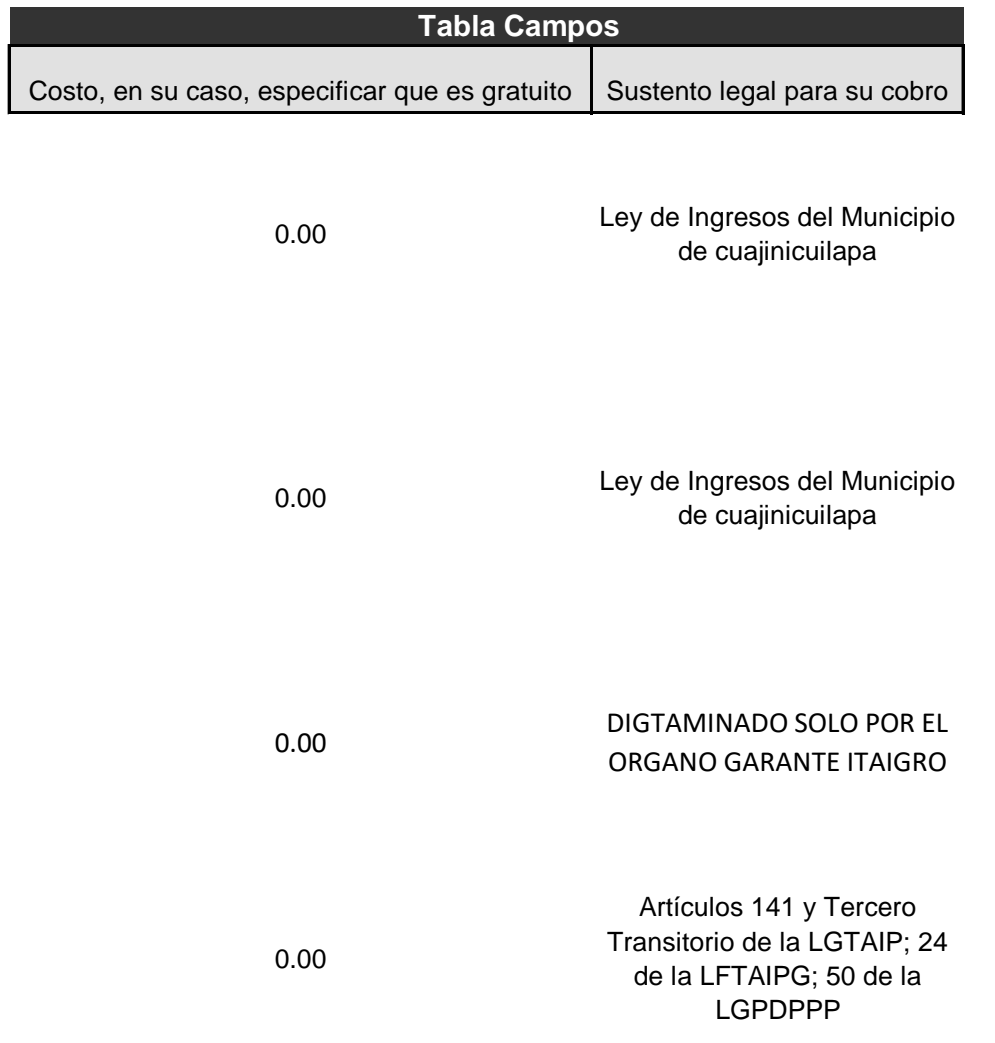

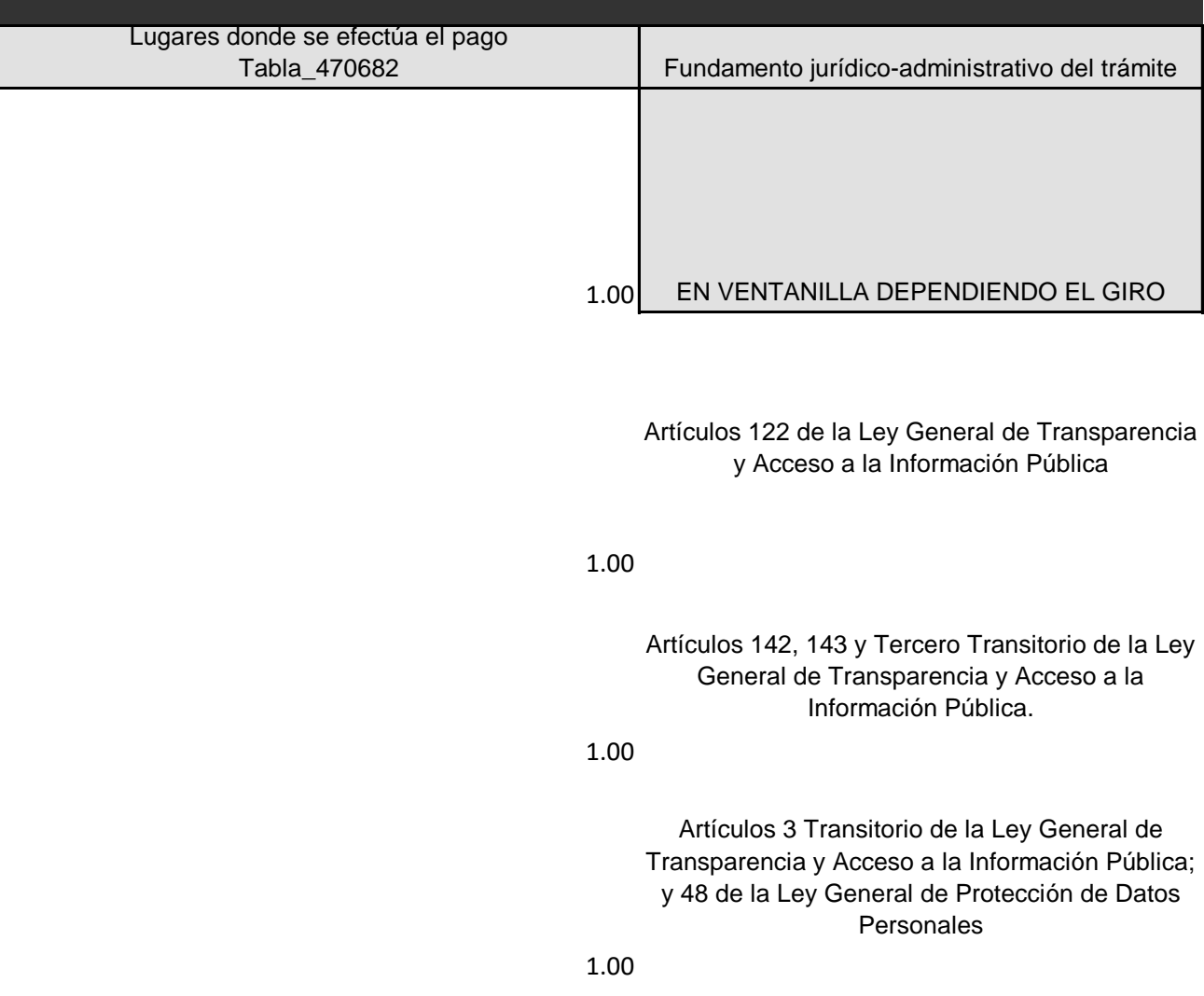

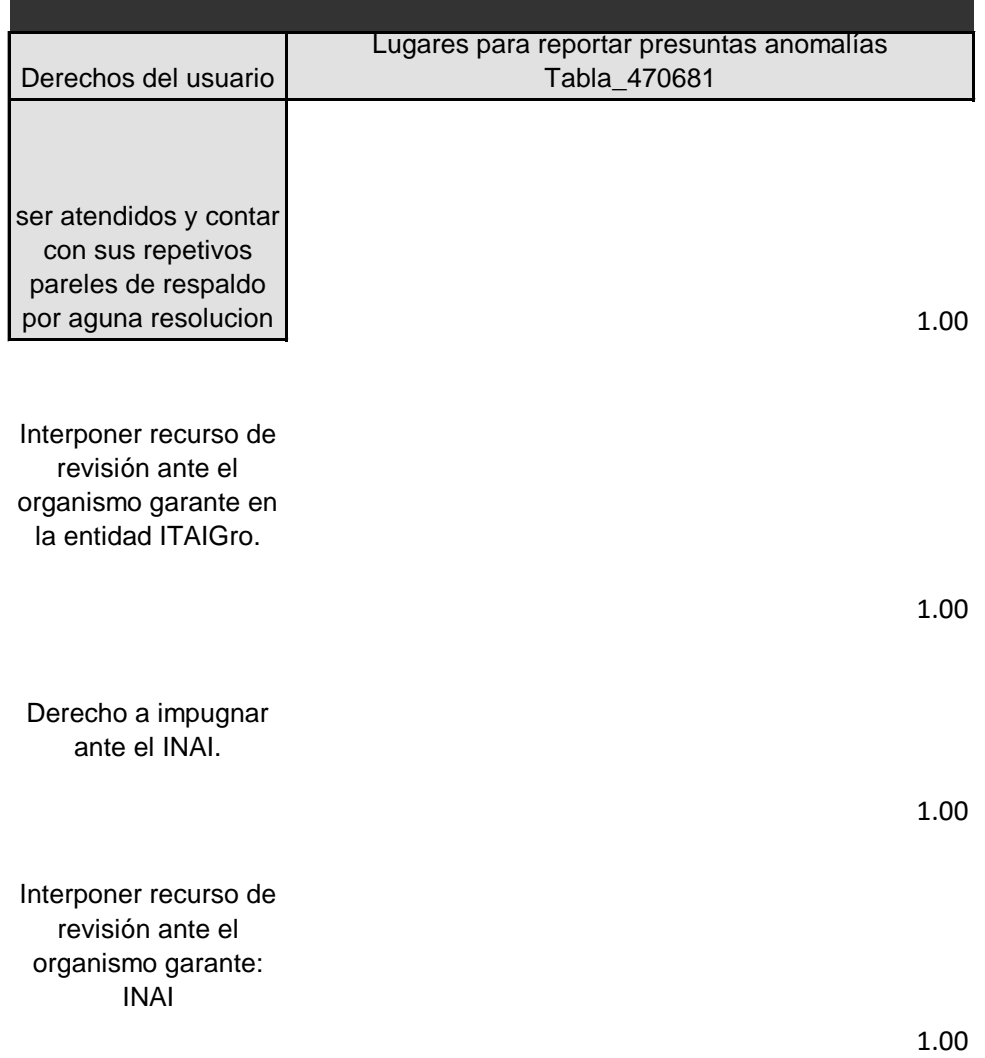

Otros datos, en su caso, para el envío de consultas, documentos y quejas

<http://ayuntamientocuajinicuilapa.gob.mx/tramites-en-ventanilla/>

http://ayuntamientocuajinicuilapa.gob.mx/?page\_id=547

http://ayuntamientocuajinicuilapa.gob.mx/?page\_id=547

http://ayuntamientocuajinicuilapa.gob.mx/?page\_id=547

[http://ayuntamientocuajinicuilapa.gob.mx/tramites](http://ayuntamientocuajinicuilapa.gob.mx/tramites-en-ventanilla/)\_[http://ayuntamientocuajinicuilapa.gob.mx/tra](http://ayuntamientocuajinicuilapa.gob.mx/tramites-en-ventanilla/)

http://ayuntamientocuajinicuilapa.gob.mx/?page\_id=547 http://ayuntamientocuajinicuilapa.gob.mx/?page\_id=547

http://ayuntamientocuajinicuilapa.gob.mx/?page\_id=547 http://ayuntamientocuajinicuilapa.gob.mx/?page\_id=547

http://ayuntamientocuajinicuilapa.gob.mx/?page\_id=547 http://ayuntamientocuajinicuilapa.gob.mx/?page\_id=547

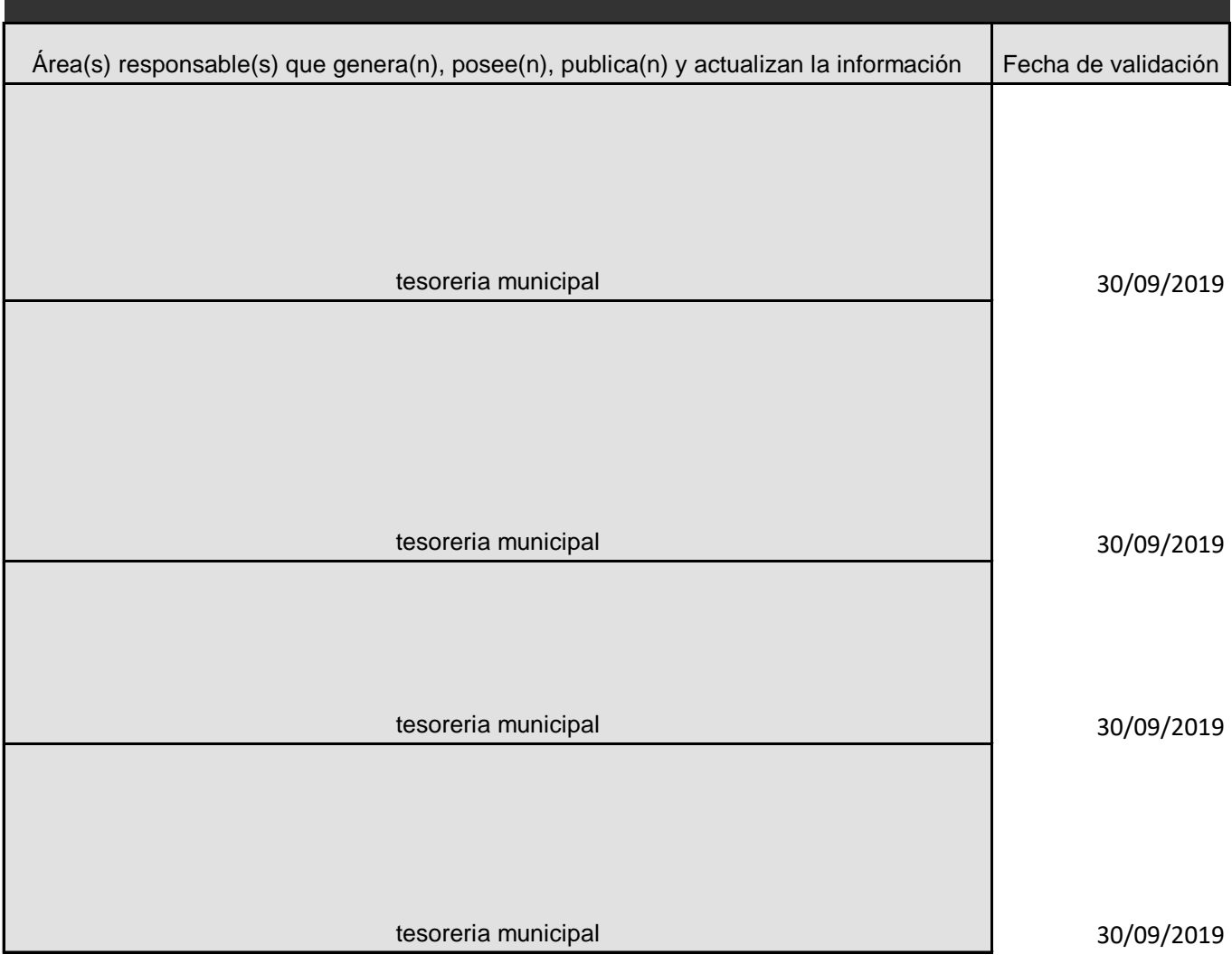

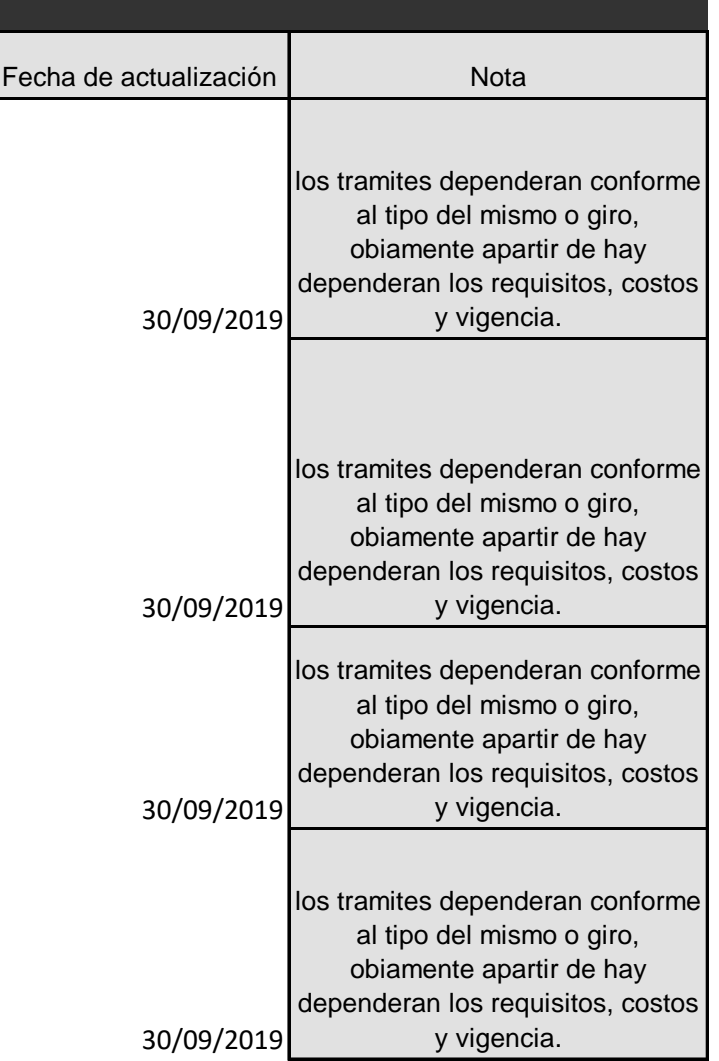